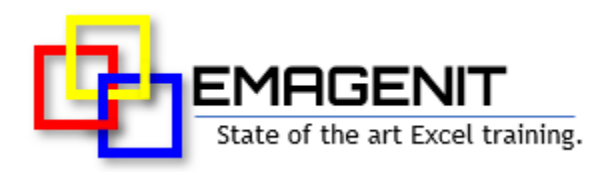

### **Excel VBA Data Analysis** for Engineers and Scientists

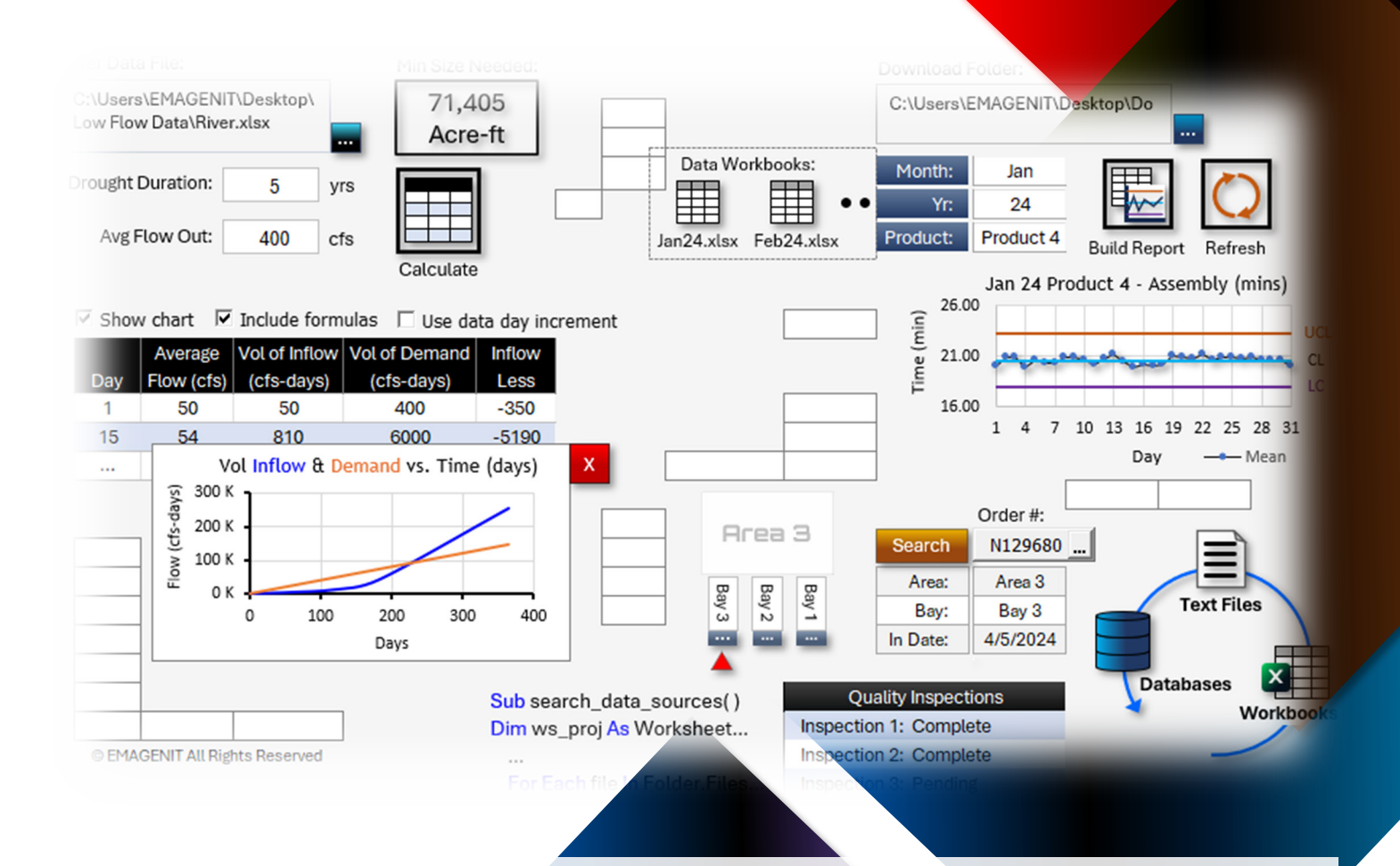

**Stop wasting hours manually assembling reports in Excel, do it in seconds.** Learn to

combine VBA with Excel's data features to develop hi-tech data tools that calculate, visualize, integrate, and report data from multiple sources.

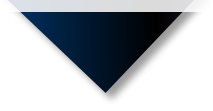

# **How our class can help you.**

Our 2-day class shows you hands-on how to combine key Excel and VBA elements to develop various data tools. It covers the essentials like using VBA to track data ranges; control data formulas; and calculate / lookup data using a variety of functions. Also covered is scanning for data in workbooks and folders and automating Excel's data tools to quickly process and report large datasets.

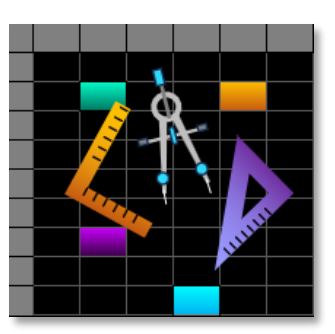

Class Examples >

In addition, it covers how to create reports from various dataset types; fill in forms; and create status, timeline, summary, and chart tables from raw data. Also discussed is how to access text files; process date / times; command databases; create chart reports, and make visual displays using charts, VBA, and shapes.

It even shows how to automatically email reports using VBA and Outlook.

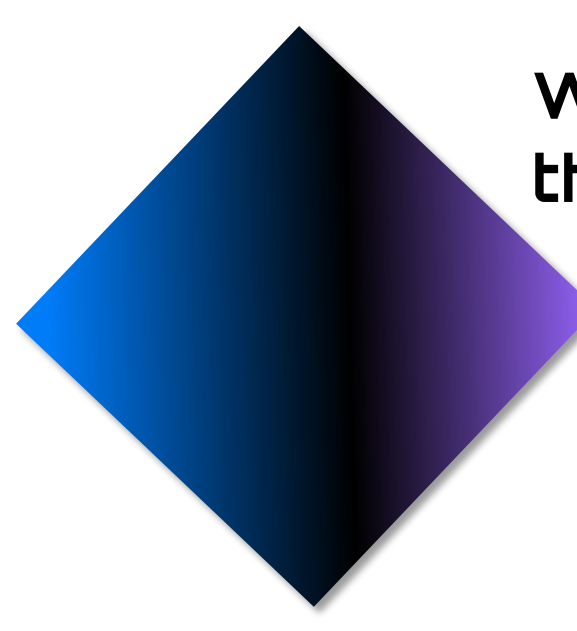

### **Who should attend the class?**

Engineers, scientists, and technicians. Class examples will be determined by those in attendance.

### **Minimum Excel skills needed for the class.**

Select this Excel training if you or your group have:

- Used Excel VBA in a basic manner before
- Used Excel's data tools manually and know them operationally
- Formatted worksheets manually and know Excel's basic formatting capabilities
- Built charts and drawing shapes manually before in Excel
- Used Excel's worksheet functions like MATCH, COUNTIF, SUMIF, VLOOKUP...

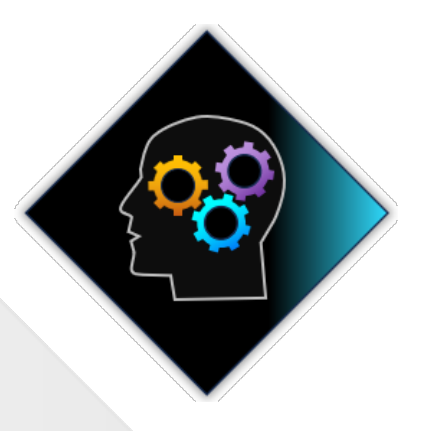

### **How we run the class.**

We focus our training on what our customers need. When training begins, we analyze those needs and shift our outline appropriately. We will stress or add topics that our customers want.

## **Class formats and signup.**

In-Person, Virtually, and Onsite. Our live hands-on classes can be attended virtually or in-person. Please visit our public signup page for class times [and pricing >.](https://emagenit.com/publicsignup.htm#Excel_VBA_Data_Engineers_Scientists) Contact EMAGENIT directly at 805.498.7162 for more information about our onsites.

### **Key Excel VBA topics covered in class.**

- Review of the critical Excel VBA language elements and objects used to develop data tools
- How to track ranges, control formulas, and run data analysis functions in VBA
- Controlling and scanning folders, workbooks, and worksheets for data with VBA
- How to build UIs for your data tools using VBA, ActiveX, Data Validation, and the worksheet
- Using VBA with Excel's data tools to rapidly process large data sets (PivotTables, AutoFilter...)
- Using VBA to generate reports and tables from various worksheet dataset types
- How to shape (insert, delete, move… rows/columns) and format worksheet tables
- Using Excel VBA to create and fill timelines, summary tables, status tables...
- How to fill forms, lookup data, and interpolate with Excel VBA
- How to use VBA to process text data and create, write, and modify text files
- Using SQL and ADO to control databases and query text file and workbook data
- How to use VBA to create chart reports and visualize data using charts, worksheets, and shapes
- Auto emailing your data reports with Microsoft Outlook and VBA

# **Detailed class syllabus.**

### **Day-1**

#### Excel VBA Editor, Language, and Module Topics

#### **\* This section is discussed when needed in class.**

- How to use the VBA Editor, modules, and debugger to develop data apps
- Review of the critical Excel VBA language elements and objects used to develop data tools
- Constructing error handlers and logic to handle run-time errors in your apps
- How to use object expressions and Set statements in your code to track objects
- How to use CreateObject and GetObject to control other programs libraries
- Creating VBA procedures that run at a specific time

#### Tracking Data Ranges, Managing Formulas, and Using Functions in Your Data Tools

- How to find and track data ranges, headers, and data subsets in your VBA code
- Using the math, trig, and statistical functions (SUMIFS, STDEV.S, TAN...) in your code to calculate data
- Determining start / end dates; adding dates; parsing date / time elements... with VBA and functions
- Determining range start / stop points in data sets and using them in function calculations
- Using VBA to create, edit, and fill formulas on the worksheet
- Using Excel VBA to track, create, delete, and modify range and cell names

#### Controlling and Scanning Folders, Workbooks, and Worksheets for Data

- Design and naming strategies for storing data in multiple workbooks / folders
- Controlling workbooks and worksheets (Open, Save, Name, Delete...) with Excel VBA
- Using the FileSystemObject to create, move, delete... Windows folders and files
- Using VBA to store and retrieve workbook data in a high demand, multi-user environment
- Scanning folders, workbooks, and worksheets for data using loops, logic, and functions
- Using MATCH, COUNTA, Cells, Find... in your code to locate data on a sheet

#### Designing Worksheet Interfaces (UIs) for Your Data Tools

- Laying out user interfaces (UIs) on the worksheet to control your data tools
- Using the FileDialog object to construct file and folder pickers for your data
- How to make a simple toolbar to run your data tools using a userform and buttons
- Using Data Validation and ActiveX controls to control user entry on the worksheet
- Controlling and reading ActiveX controls and Data Validation using Excel VBA
- Using shapes and VBA to build program status and data displays

#### Using VBA to Process Large Data Sets Using Excel's Data Tools

• Automating AutoFilter, Sort, Remove Duplicates, the Analysis Toolpak... with Excel VBA

- Using VBA to generate and track multiple PivotTables on a worksheet and filter them
- How to use logic and concatenation to build logic for Excel's filters inside loops
- Using Excel's data filters inside loops to process large data sets with multiple conditions
- Creating multiple report worksheets based on data groups and pasting filtered data to them
- Controlling Excel tables, their formulas, data features, and slicers with Excel VBA

#### Using VBA to Generate Reports and Tables from Various Dataset Types

- Using loops, logic, and various range commands (Range, Cells...) to scan and analyze datasets
- How to use worksheet formats, data breaks... as logic triggers when analyzing complex data sets
- How to scan stacked tables, indented tables, broken tables... using Excel VBA
- Using VBA to find data values like steady state, max, min, limit violations, increments, time...
- Finding and reading data values from specific columns / rows and generating output tables
- Outputting processed worksheet data to multiple report worksheets / workbooks with VBA

#### **Day-2**

#### Formatting and Filling Report Tables and Forms with Excel VBA

- How to use VBA to insert, delete, and move worksheet table rows and columns
- Using Excel VBA to format simple and complex worksheet table patterns
- Automatically filling worksheet-based forms using Excel VBA
- Using Excel VBA to create and fill chart, status, timeline, and summary tables
- Using VLOOKUP, XLOOKUP... to lookup table data and perform interpolation
- How to use Excel VBA to add formulas or output data to table rows and columns

#### Controlling Text Files and Processing Text Data with Excel VBA

- Cleaning and parsing text in your code using Split, Mid, Instr, Format, TRIM...
- Automating Text Wizard and Text to Columns to load and parse text data to a worksheet
- Using the FileSystemObject and TextStream objects in VBA to open, write, close... text files
- Writing Excel data to a text file using VBA loops and string concatenation
- Using loops, logic, functions, and arrays to analyze and output text file data to the worksheet

#### Using VBA, SQL, and ADO to Control Databases and Query Data

- Basic SQL language review
- How to write an SQL statement and connection string in Excel VBA
- Using VBA and concatenation to create an SQL string
- How to use VBA, ADO, and SQL to update, insert, and delete database data
- Using VBA, ADO, and SQL to query workbook, text file, and database data
- Automating Power Query to quickly integrate and filter data from different sources

#### Visualizing Data Using VBA, Charts, and Shapes

- How to use Excel VBA to create and format Excel charts (xy scatter, column, pie, combo...)
- How to use Excel VBA to arrange multiple charts on a worksheet (chart report)
- Using Excel VBA to reset a chart's data source to a range or array
- How to use VBA to create chart limit lines, curve fits, alter data labels...
- Using Excel VBA to color data points, hide / display series...
- How to combine VBA, Charts, and shapes to form data displays

#### Auto Emailing Your Data Reports with Outlook and VBA

- Key Microsoft Outlook objects to know
- Attaching an Excel file or text file to an email using VBA
- Loading email recipient, subject, body text... using Excel VBA
- Using Excel VBA to automatically send your email from Outlook